<<Excel 2007

<<Excel 2007

, tushu007.com

- 13 ISBN 9787111259015
- 10 ISBN 7111259017

出版时间:2009-1

页数:313

PDF

更多资源请访问:http://www.tushu007.com

 $<<$ Excel 2007

## Microsoft Office Excel

 $,$  tushu007.com

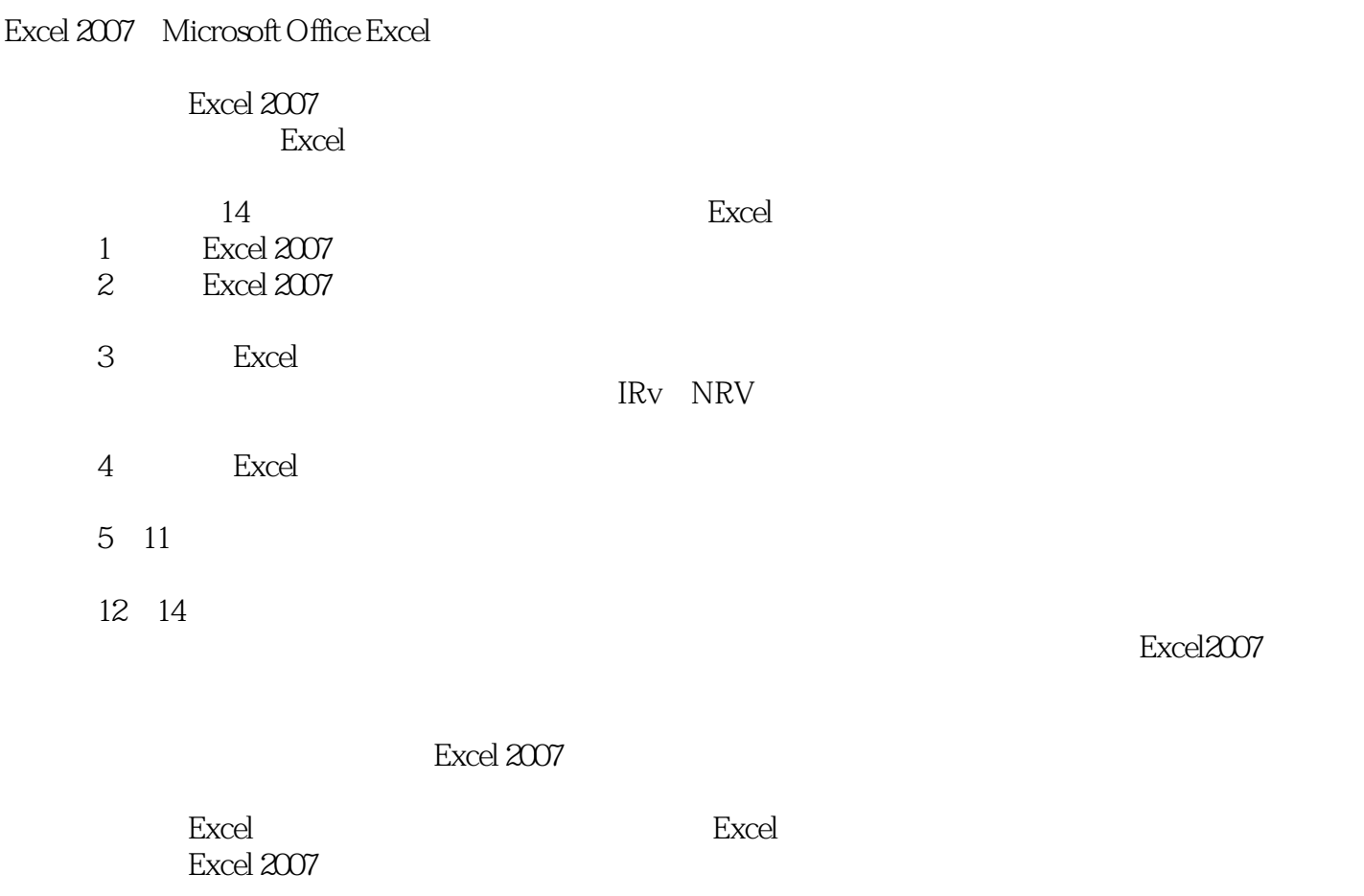

由于编者经验有限,书中难免有疏漏和不足之处,敬请读者批评指正! 编者

, tushu007.com  $<<$ Excel 2007 Excel是功能强大的电子表格软件,在企业日常办公中有着广泛的应用。 Excel 2007  $\begin{tabular}{cc} 14 & \hspace{-1.5mm} & \hspace{-1.5mm} & \hspace{-1.5mm$ 1 4 Excel 5 11  $12$  $14$  $\,$  Excel  $\,$ Excel 2007

Excel 2007

## $<<$ Excel 2007

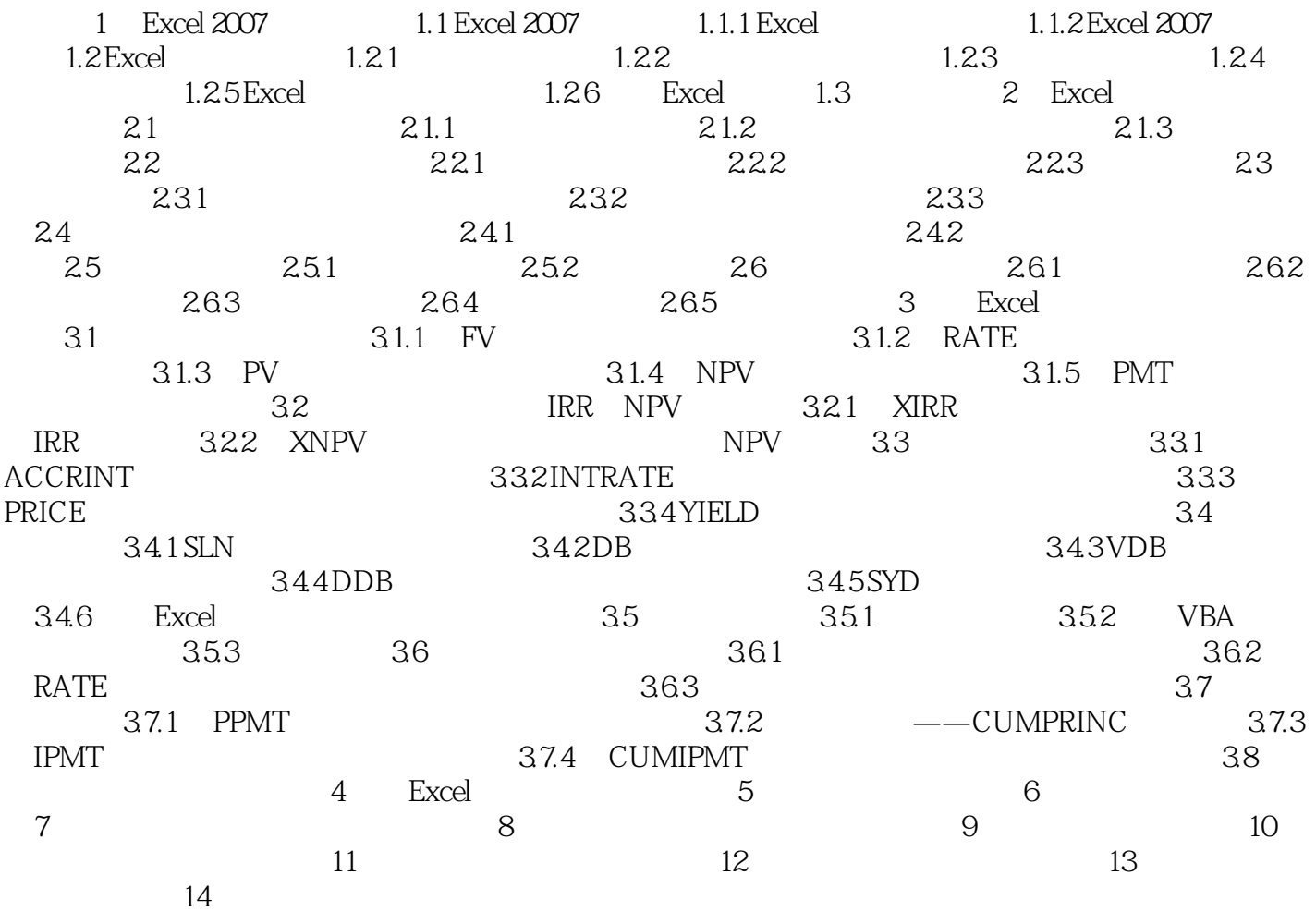

, tushu007.com

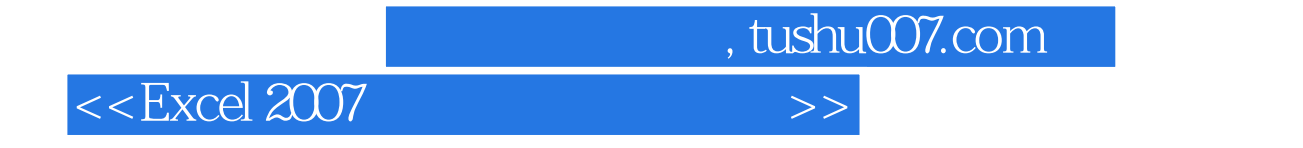

Excel 2007

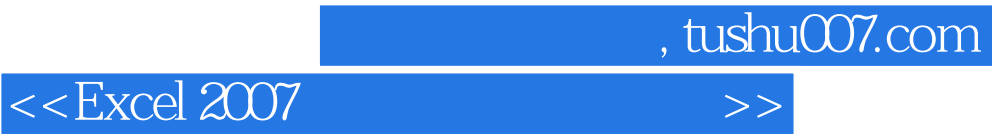

本站所提供下载的PDF图书仅提供预览和简介,请支持正版图书。

更多资源请访问:http://www.tushu007.com